# **IBM Z System: Remediation of Programs with SIIS Impacts**

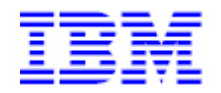

Version Date: August 16, 2016

IBM Washington Systems Center

Kathy Walsh Klaus Wolf

© 2016, IBM Corporation

# Assembler Programs

### Common Examples:

Assembler Programs with a Store into Instruction Streams

This section of examples is intended to demonstrate some of the more commonly seen poor programming practices which result into program store interlock conditions. To be clear, these programming examples should be avoided not emulated.

#### **Example 1 – In-stream Instruction Alteration**

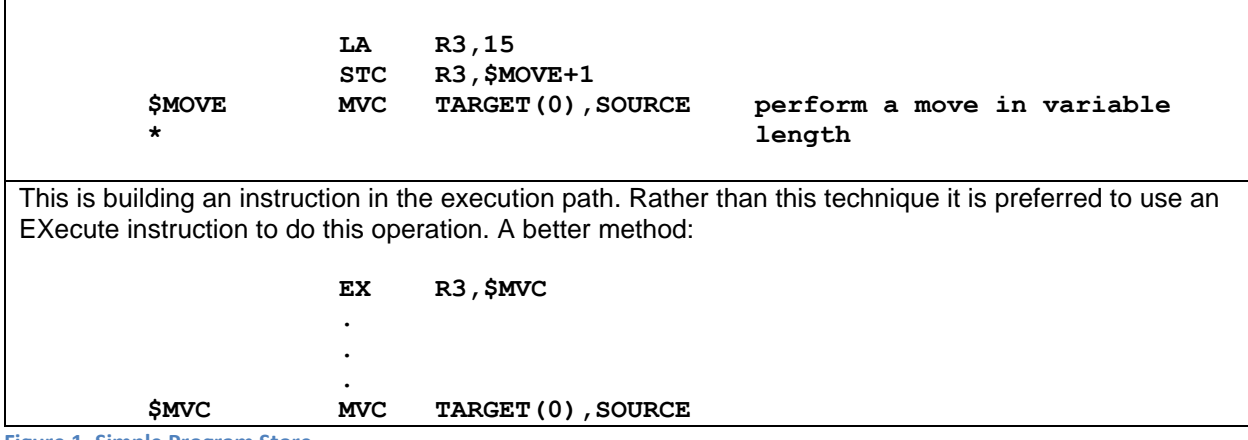

**Figure 1. Simple Program Store**

#### **Example 2 - Embedded Save Areas**

**2F739000 ! 90EC D00C ! STM R14,R12,X'C'(R13) save caller's registers in caller's savearea 2F739004 ! 182D ! LR R2,R13 R2=A(caller's\_SA) 2F739006 ! 0700 ! BCR X'0',0 2F739008 ! 4DD0 F07A ! BAS R13,X'7A'(,R15) R13=2F73900C and pass control to 2F73907A \* this BAS instruction defines A(current\_SA) \* \* \* \* 2F73907A ! 50D2 0008 ! ST R13,X'8'(R2) save A(current\_SA) in previous\_SA 2F73907E ! 502D 0004 ! ST R2,X'4'(R13) save A(previous\_SA) in current\_SA 2F739082 ! 41C0 0FFF ! LA R12,X'FFF' define and load 2F739086 ! 41CC D001 ! LA R12,X'1'(R12,R13) R12 as second base register; R12=R13+X'1000' 2F73908A ! 58F0 F090 ! L R15,X'90'(,R15) R15=AF739094 2F73908E ! 0BCF ! BSM R12,R15 enforce AMODE31 and continue at 2F739094 2F739090 ! AF73 9094 ! at 2F739090, we have: 2F739094 plus AMODE31 bit \* 2F739094 ! 41B0 0FFF ! LA R11,X'FFF' define and load 2F739098 ! 41BB C001 ! LA R11,X'1'(R11,R12) R11 as third base register; R11=R12+X'1000' 2F73909C ! 58F0 D098 ! L R15,X'98'(,R13) 2F7390A0 ! 0BBF ! BSM R11,R15 continue at 2F7390A8 2F7390A4 ! AF73 90A8 ! at 2F7390A4, we have: 2F7390A8 plus AMODE31 bit 2F7390A8 ! 58F0 D0A4 ! L R15,X'A4'(,R13) R15=AF7390B4 2F7390AC ! 0B0F ! BSM 0,R15 continue at 2F7390B4 2F7390B0 ! AF7390B4 ! at 2F7390B0, we have: 2F7390B4 plus AMODE31 bit \* 2F7390B4 ! 5010 C4A4 ! ST R1,X'4A4'(,R12) save caller's R1 at R12+4A4** 

In this example the routines housekeeping and save area chaining instructions and the (new/own) save area are interleaved within the same cache line. Changes have to be made.

Alternatives could be to move the save area into its own data area further away in the program, use GETMAIN/Storage Obtain to get a dedicated virtual storage area, or the save area needs to be restructured to have the save area defined in dedicated cache lines. Examples of how to do this are shown below.

**Figure 2. Example of Embedded Save Area**

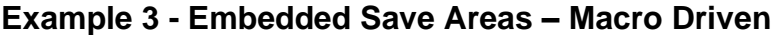

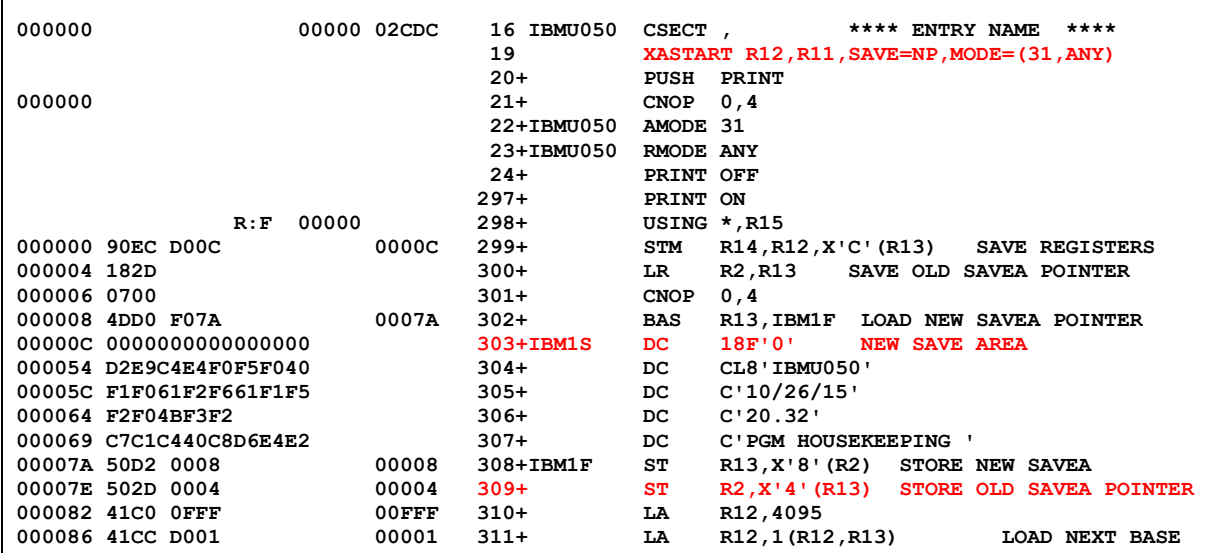

In this example housekeeping and the save area chaining instructions and the (new/old) save area are interleaved within the same cache line. In this case the instructions are being caused by the macro XASTART. If routine IBMU050 passes control to a subordinate routine, then this subordinate routine will also cause an additional store into the instruction stream as soon as the called routine performs its save area chaining.

If the new save area to be defined must reside at the start of the current CSECT (i.e. close to the entry point), then this save area has to be placed into a dedicated data/operand cache line not containing any executable instruction. This objective will be achieved if the save area under consideration is defined as aligned to a 256-byte boundary within the CSECT and the CSECT itself is 4k page-aligned (e.g. via the PAGE BINDER / LINKAGE EDITOR control statement). In this case, the save area must be defined in a size of 256 bytes (or multiples of 256 bytes). This type of definition guarantees no executable code will be part of the data/operand cache line(s) containing such a save area.

If there is the option to relocate the save area under consideration to the end of the CSECT for addressability reasons, then this method should be used. In such a design, it is always possible to define a dummy area consisting of x'100' bytes at the end of the executable code. This dummy area should cover the space between the last instruction of the CSECT and the beginning of the data/operand area of the CSECT. Good programming practices states the start of the data area is supposed to be aligned to a 256-byte boundary anyway. This recommendation assumes all Assembler CSECTs start at a 4k page boundary and consist of a "pure" instruction and a "pure" data/operand part and the data/operand section itself starts at a 256-byte boundary within the CSECT.

<span id="page-3-0"></span>**Figure 3. Embedded Save Area Macro Driven**

#### **Example 3A – Correction to XASTART macro**

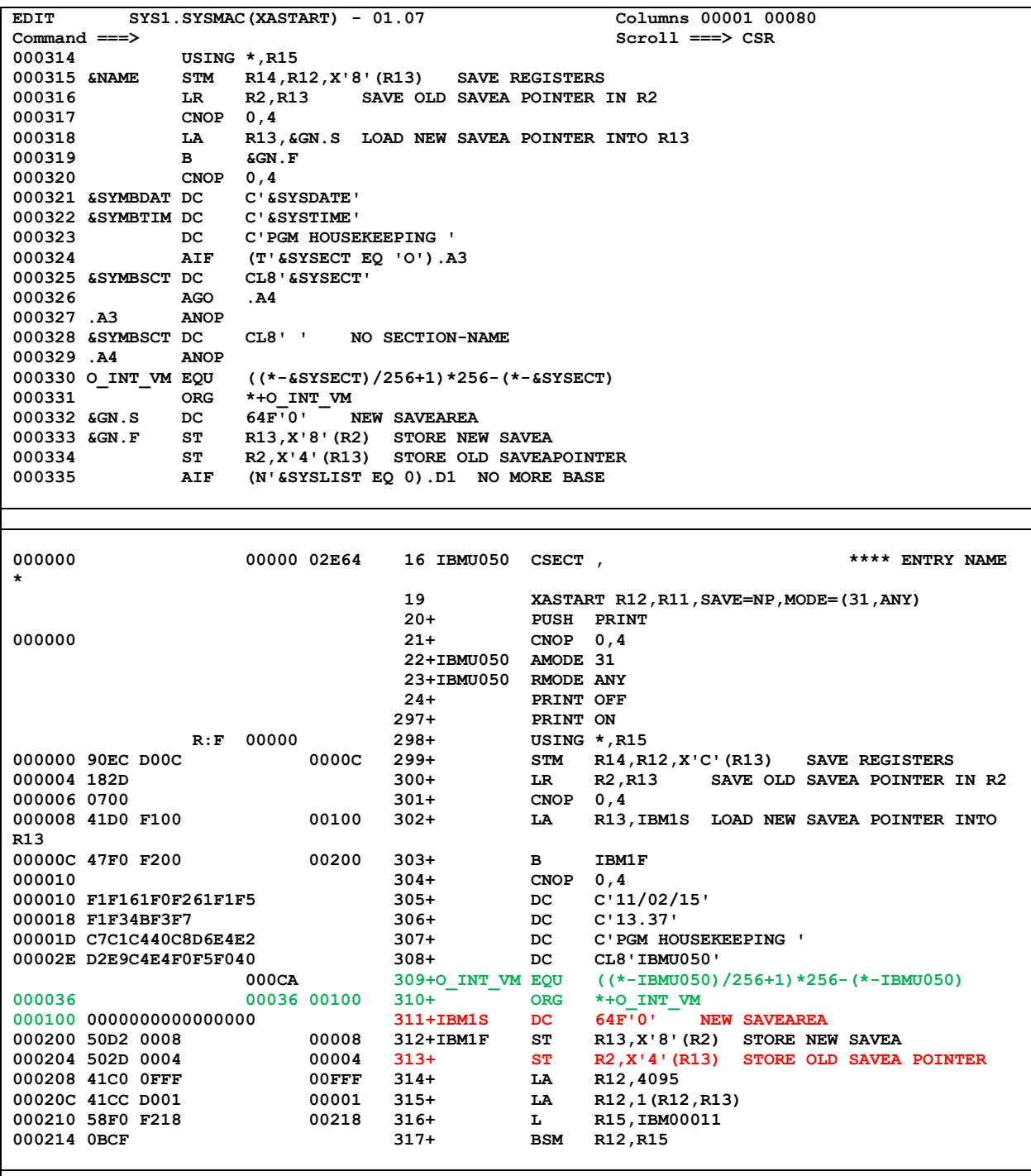

Look at the ORG technique shown in this example. It can be used as an alignment service macro. Generally, it determines the length of the program to the current spot and then places the next statement on a cache line boundary.

By changing the macro to request 64 full words the save area is now 256 bytes long and constitutes its own cache line. The next instruction, the store of register 13, will start at x'200' and is not interleaved with data areas.

<span id="page-4-0"></span>**Figure 4. Correction of Macro with Embedded Save Area**

#### **Use of AMASPZAP Utility to Detect Embedded Save Areas**

By using the AMASPZAP utility you can inspect CSECTs which have potential stores into the instruction stream coming from embedded save areas. A cache line is x'100' bytes long and you can look for indicators of an imbedded save area. An example is shown below.

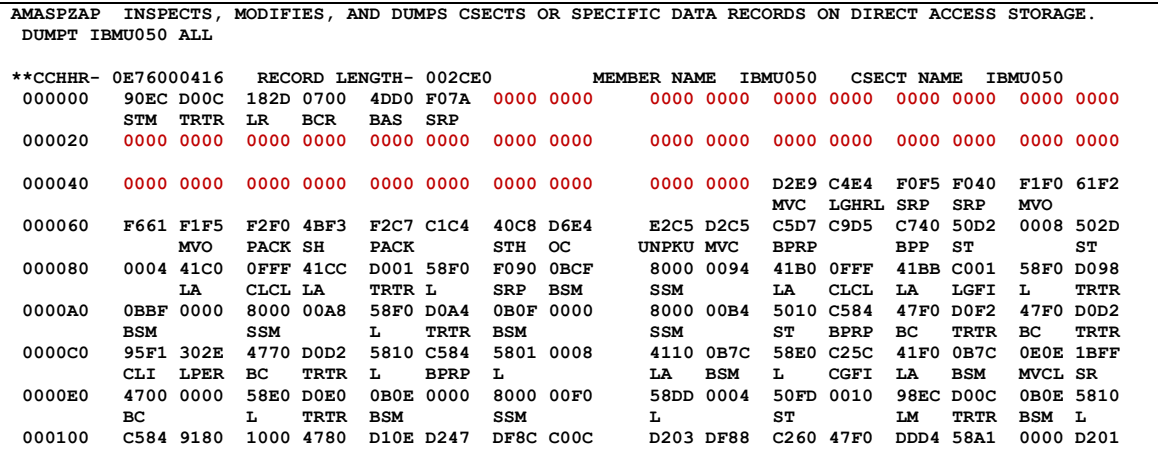

This x'100' bytes shown above has 18 fullwords without any instruction in them which is the typical size of a save area. This example matches the code segment seen on Figure 3. [Embedded Save Area Macro Driven](#page-3-0). In the example below the output of the utility is shown with the corrections as seen in Figure 4. [Correction of Macro with Embedded Save Area](#page-4-0).

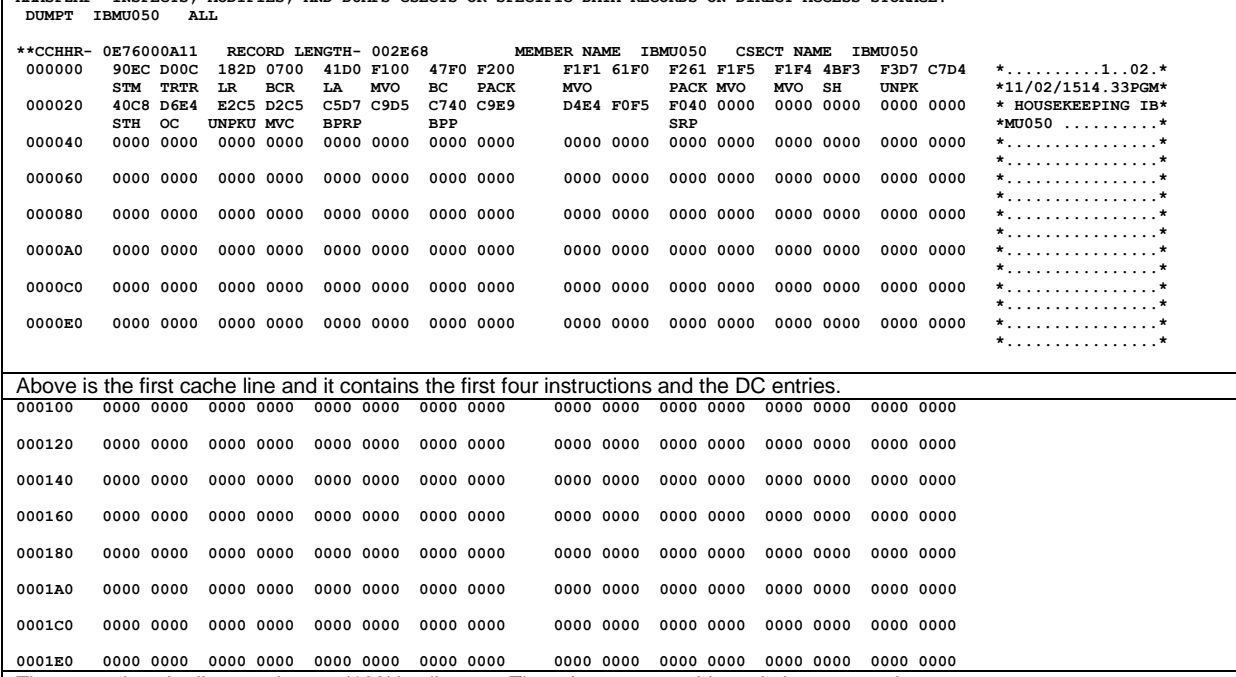

The second cache line starting at x'100' is all zeros. There is no executable code interspersed.

**AMASPZAP INSPECTS, MODIFIES, AND DUMPS CSECTS OR SPECIFIC DATA RECORDS ON DIRECT ACCESS STORAGE.** 

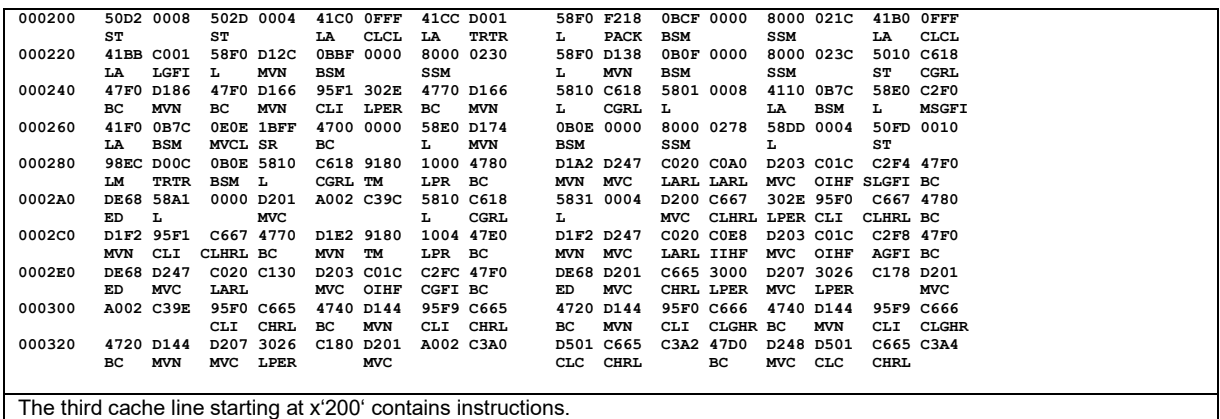

#### **Example 4 – Modifying code on entry to a subroutine**

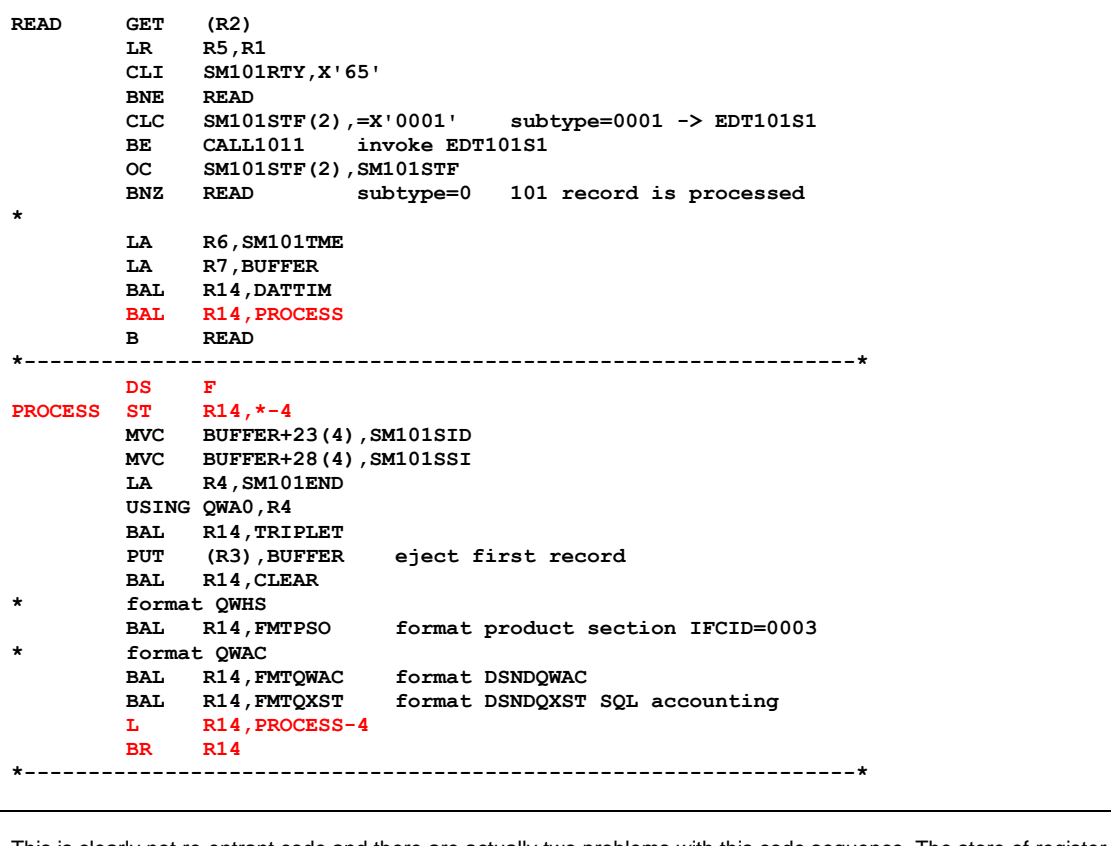

This is clearly not re-entrant code and there are actually two problems with this code sequence. The store of register 14 is clearly a problem but the Load of Register 14 from PROCESS-4 and the subsequent BR R14 instruction will also cause a SIIS event.

#### **Example 5 – Inline Macro Expansion**

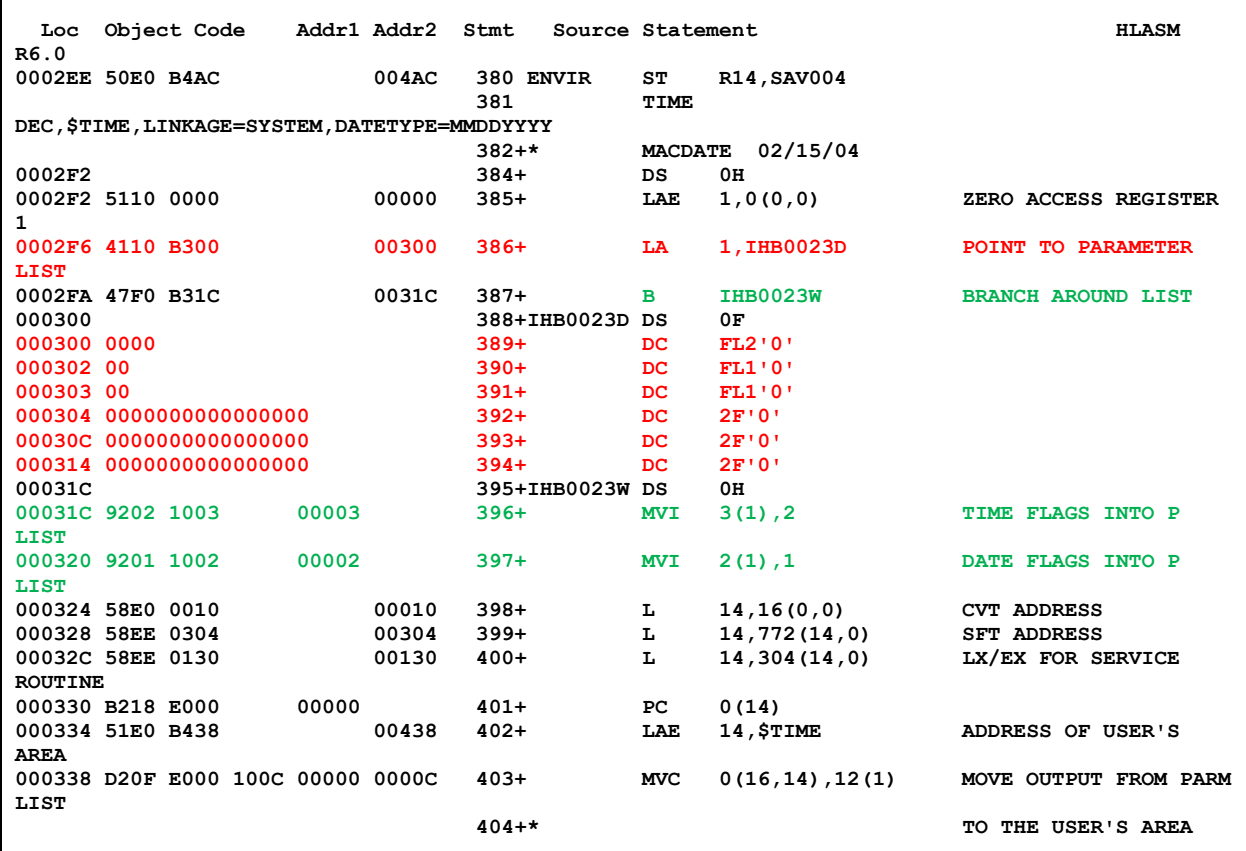

The Load Address instruction at offset x'2F6' points register 1 to the inline parameter list. The code execution branches around the inline parameter list and then does two Move Immediate instructions into the parameter list. This is clearly a store into the instruction stream. One way to correct this technique is to use the List and Execute forms for the macro as seen below.

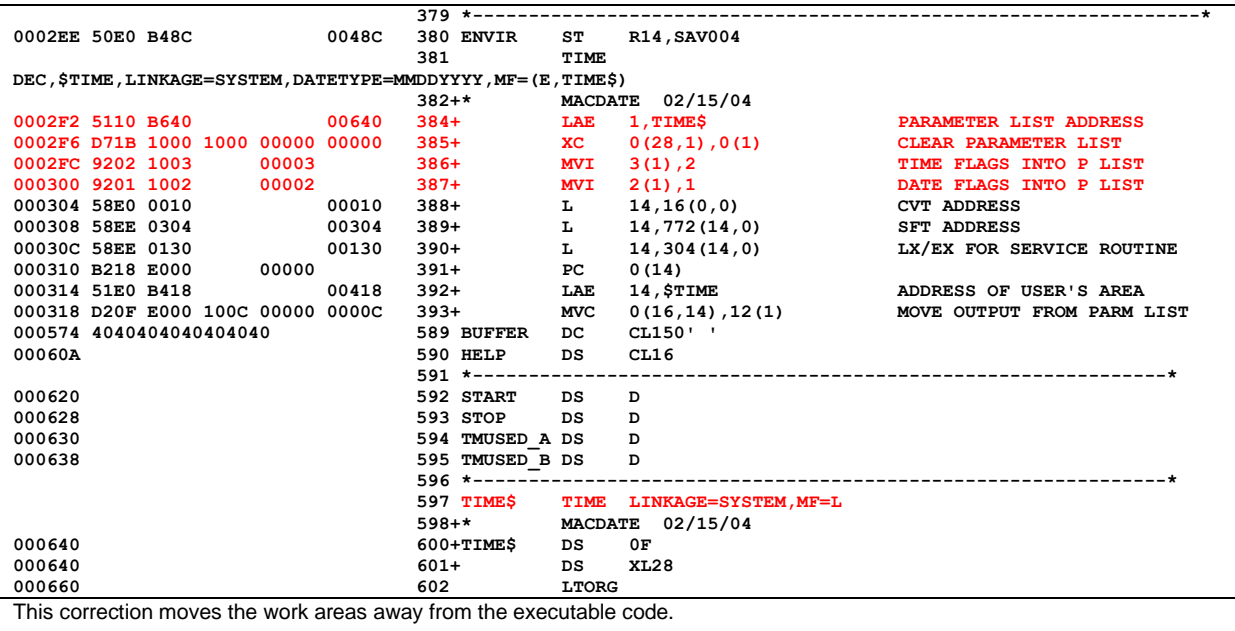

### **General Coding Guidelines**

The following are general coding guidelines which should be followed to write well-formed Assembler code.

- Don't mix or interleave in instructions / executable code any data or operands which are the target of store or update operations.
- Generate dummy areas of separation in a sufficient length at those locations where instruction and data/operands are adjacent to each other. An Assembler statement of the type:

Label DC XL256'00'

can be used to brute force this objective. Of course, there are smarter ways to separate Instruction cache lines from data cache lines based on knowledge of the cache line boundaries.

• Guarantee the 4k page alignment of any Assembler load module via the BINDER/LINKAGE Editor control statement PAGE:

 **//LKED.SYSIN DD \* PAGE DRIVER NAME DRIVER(R)**

• Where possible write to a re-entrant standard.

# **Fortran Programs**

Compiled programs typically don't exhibit SIIS conditions because the compiler knows to avoid the poor programming practice. There are cases where a compiled program in a higher-level language, like Fortran, can mistakenly generate code which forces a SIIS condition.

The IBM Fortran compiler took an APAR in 2002 to correct a SIIS situation where the work areas were within 256 bytes of executable code. The APAR, PQ66981, corrected the situation by introducing a new option called WORKFILL. By compiling the FORTRAN code with WORKFILL=256, the writable data is separated from instructions on a 256- byte boundary. This remediation will remove the SIIS condition.

# **COBOL V4.2 Programs**

The only SIIS issue reported to date in COBOL code is in COBOL V4.2 production code compiled using the debugging options (Test / NO Optimization) rather than the recommended (NOTEST/ FULL OPTIMIZATION) options. The use of the TEST option is for debugging purposes and should be carefully used at it will cause higher CPU consumption for the programs specifying this option.

# Special Notices

**This publication is intended to help the customer manage a migration to an IBM z Systems processor. The information in this publication is not intended as the specification of any programming interfaces provided by the IBM z Systems processors. See the publication section of the IBM programming announcement for the appropriate product for more information about what publications are considered to be product documentation. Where possible it is recommended to follow-up with product related publications to understand the specific impact of the information documented in this publication.**

**The information contained in this document has not been submitted to any formal IBM test and is distributed on an "as is" basis without any warranty either expressed or implied. The use of this information or the implementation of any of these techniques is a customer responsibility and depends on the customer's ability to evaluate and integrate them into the customer's operational environment. While each item may have been reviewed by IBM for accuracy in a specific situation, there is no guarantee the same or similar results will be obtained elsewhere. Customers attempting to adapt these techniques to their own environments do so at their own risk.**

**Performance data contained in this document was determined in a controlled environment; therefore, the results which may be obtained in other operating environments may vary significantly. No commitment as to your ability to obtain comparable results is any way intended or made by this release of information.**